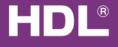

#### www.hdlchina.com

#### Features

SB-DN-HVAC module designed to control centralized HVAC, By use HDL control panel preset temperature and work mode , with built-in algorithm, it can smartly control the mode and fan speed. When using the master/slave mode, one panel can control several HVAC modules.

- Fan speed supported: high, medium , low.
- Mode supported: cooling, heating, dehumidification.
- Built-in control algorithm runs the air conditioner smartly.
- Can connect up to 4 PCS DS18B20(digital temperature sensor, supplied by HDL).
- One master module can have up to 8 slave module.
- Extra fan speed control method: DC0~10V
- Communication interface: HDL-BUS
- Upgrade firmware from Bus

#### Important Notes

- Bus cable CAT5E or HDL Bus /KNX cable
- Bus Connection Recommend connection of Bus wire hand by hand
- Type of Valve check the valve on working voltage , make sure the input voltage matched with valve
- **Type of FAN** check the FAN of type, make sure the type is AC or 0-10V , connect to correct terminal
- Check Connections Re-tighten all connections after installation.
- Output Circuit The load on each relay circuits must not exceed the specified capacity of 2A.

## Installation Steps

- Labeling for AC power wires, load wires and HDL Bus wire
- Mount the device on a DIN rail of DB
- Make sure the current of each relay channel less than 2A.
- Connect wires for valve and FAN and AC power, Make sure there is no circuit short or open.
- Make sure the Bus cable type is correct and has no circuit short
- Connect bus cables. Make sure the color of wire same as definition
- Tidy the all Wire and separate Bus wire from AC power wire

## Product Specifications

- Bus Power Supply : DC24V
- Bus Power Consumption : 90mA/DC24V
- Maximum Current Per CH : 2A
- Relay life time : 60000
- Installation: Standard 35mm DIN-Rail
- Mounting position: DB
- Dimension : 72mm×90mm×66mm
- CE approved
- Working Temperature: 0°C ~ +45°C
- Working Relative Humidity: 20% 90%
- Storage Temperature: -40°C- +55°C
- Storage Relative Humidity: 10% 93%
- IP Protection : IP20

# Types

SB-DN - HVAC

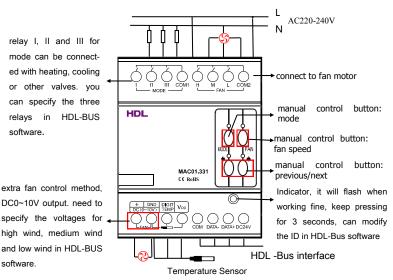

## HDL-Bus Definition for cable

| CAT5/CAT5E                | Bus   | HDL Bus/KNX Cable |
|---------------------------|-------|-------------------|
| Brown White/ Orange White | СОМ   | Black             |
| Blue White /Green White   | DATA- | White             |
| Blue/Green                | DATA+ | Yellow            |
| Brown/ Orange             | DC24V | Red               |

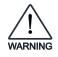

# Safety Attention

- For safety, we recommend a proper fuse or MCB to be connected to input of power.
- The tightening torque do not exceed 0.4Nm,
- Power cable require( Switch) : 0.75mm<sup>2</sup> to 2.5mm<sup>2</sup> wire.
- Mounting position: DB
- Do not make wrong connection on Bus interface, it will damage the Bus interface
- void the rain or water into module, it will damage this devices
- Do not get AC220V voltage into Bus wire , it will damage all of devices in system